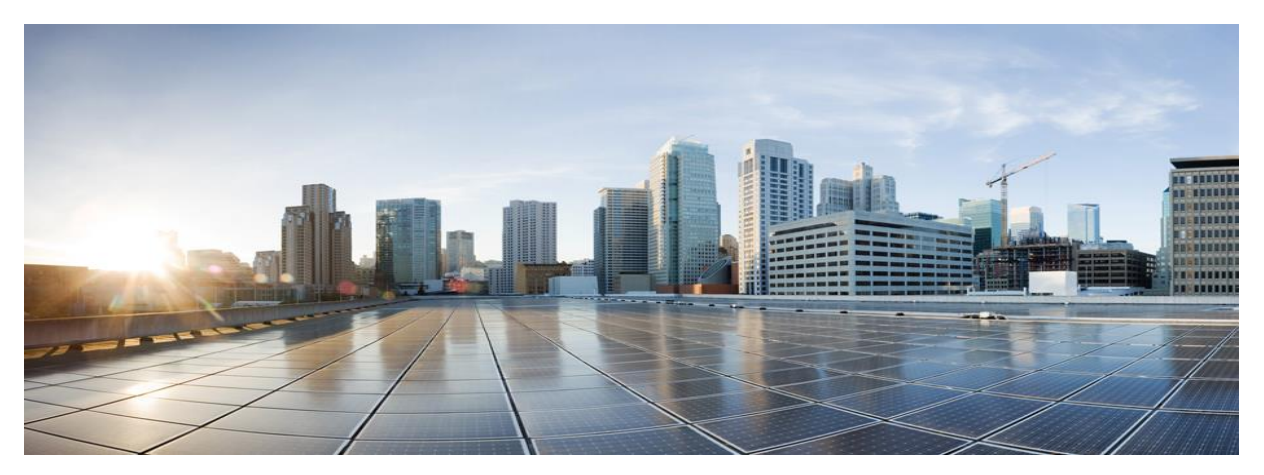

# Cisco Smart Software Manager On-Prem

# Release Notes

## Version 7 Release 201910

### Release Date: 10/31/2019

The Smart Software Manager On-Prem is an on premises asset manager which works in conjunction with Cisco Smart Software Manager (software.cisco.com). It enables customers to administer products and licenses on their premises, instead of having to directly connect Smart Licensed enabled product instances to Cisco Smart Software Manager hosted on cisco.com.

## <span id="page-0-0"></span>Finding the Cisco Software Release

Download the image from<https://software.cisco.com/download/home> by searching for the Product Name "Smart Software Manager satellite". From the Smart Software Manager satellite download page expand the 'All Release' then 'Enhanced Edition'. You will find the Version 7 build 201910. If you hover over the green .iso image a pop-up will have the links to all the relevant documentation

Access the Cisco Smart Software Manager On-Prem via a web browser by entering its IP address followed by the port number.

For example, if the IP address is 172.16.0.1, enter:

### http://172.16.0.1:8443/admin

After logging into the admin portal, you will see the release of the Cisco Smart Software Manager On-Prem software that is running in the System Health section.

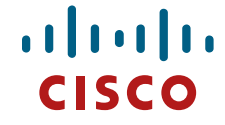

# Patching/ Upgrading a Standalone System

Complete these steps to download the appropriate patch to your system (release 6.x-7). Set up setup

**NOTE**: For both patches you must go through the On-Prem Console.

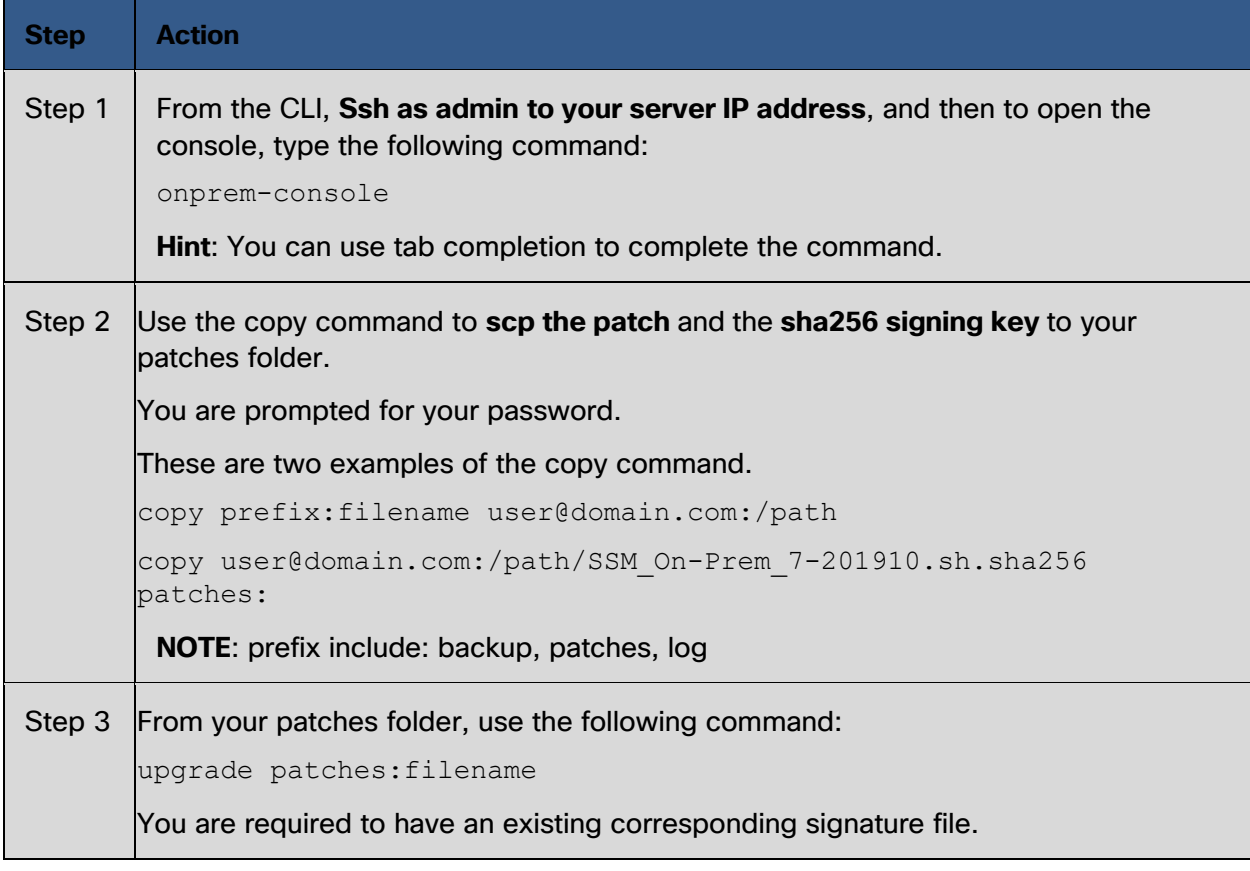

Once the installation is complete the system is operational.

# Patching/Upgrading a High Availability (HA) Cluster

Complete these steps to install a patch or upgrade to a HA cluster.

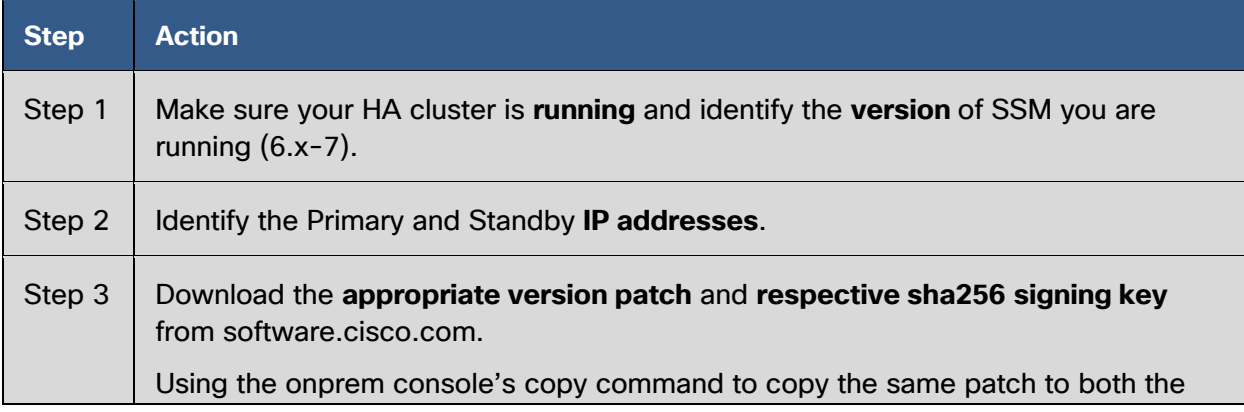

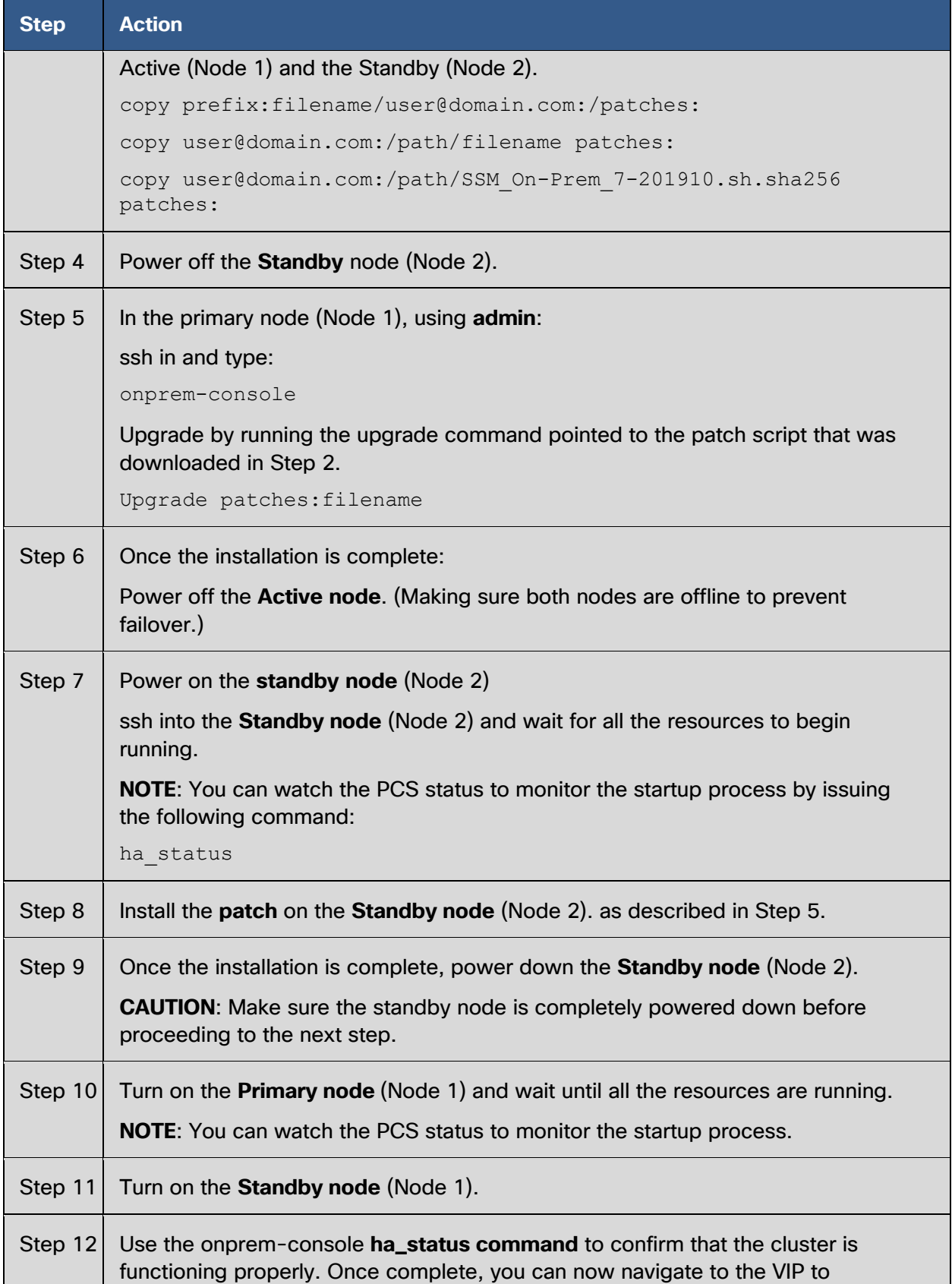

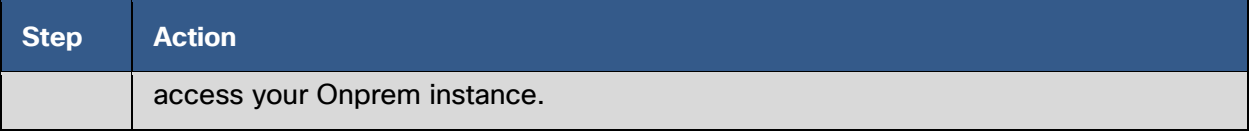

The HA Cluster patch/upgrade process is complete, and the system is operational.

## Cisco SSM On-Prem Releases

Refer to the *Cisco Smart Software On-Prem User Guide* for how to use Version 7 Release 201910 features. See [Finding Cisco Software Release](#page-0-0) section.

## Version 7 Release 201910

This release covers [new features](#page-3-0) scheduled for this release. In addition, it also covers resolved [vulnerabilities and exposures](#page-4-0) as well as fixed [Sev 1 and Sev 2.](#page-4-1)

### New Features

Version 7 Build 201910 has the following new features:

<span id="page-3-0"></span>• **sha256 signing key**

Increased patch security with the addition of sha256 signing key.

• **LDAP Secure**

SSM On-Prem supports tls (Transport Layer Security) and plain text login. Forces correct configuration of the host, port, bind dn, and password or you get an error message assuring proper configuration and security.

• **ADFS: OAuth ADFS**

Add OAuth Active Directory Federation Services support for LDAP.

• **Active Directory** (OAUTH2)Add Active Directory Federation Services support

This feature also adds Active Directory support to LDAP group import.

• **Browser Certs Management** Install User Browser Certificate and Framework

This feature enables the customer to import their own cert through the browser) from their local directory.

- **Password Management** Password Strength Settings & Password reset/recovery work flow New tabs have been added in the Security Widget to set password expiration parameters as well as specific password settings to create greater password strength.
- **Account Management** Account Lock Out/Management Settings

Enables an account to be locked after a specific number of incorrect login attempts. Allows System Administrator to re-set the password for the account.

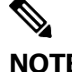

**NOTE:** In this release, for auto lock feature to function properly, you must have **secondary authentication** configured.

### • **Product Instance Engine (PIE) Integration with On-Prem**

Replace Tomcat container with Typhan Container for increased performance and scale. The changed architecture puts in place infra that allows for future increases in scale. See PIE Instance support below.

#### • **Product Instance Engine (PIE) Smart Transport Support**

SSM On-Prem has expanded its support to include Smart by providing an endpoint to receive Smart Transport messages.

• **Product Instance Engine (PIE) Registration** Basic Product Instance Registration (no authorization)

#### • **Product Instance Engine (PIE) Third Party License**

This feature provides licensing for third parties (Nuance, APNS), so they can use smart licensing to register products. It requires entitlement tags to be setup, creates "getKeys" request, all information is validated.

#### • **Security Widget Enhancement**

This feature expands the Security Widget functionality to include Cert (see Browser Certs Management) and Password Enhancements (see Password Management).

• **Hardware Minimum Disk Space Requirement** Upgraded minimum disk requirement is 100 Gigabytes.

#### • **Increased maximum product instance capacity**

Upgraded maximum product instance capacity to 50,000 with a maximum capacity of 25,000 product instances per account.

### Version 7 Release 201910 SEV 1 and SEV 2 Fixed

- <span id="page-4-1"></span>• When request encountered comm fail, installs 4 licenses instead of 1 [\(https://bst.cloudapps.cisco.com/bugsearch/bug/CSCvq99678\)](https://bst.cloudapps.cisco.com/bugsearch/bug/CSCvq99678)
- Database replication is broken in HA On-Prem [\(https://bst.cloudapps.cisco.com/bugsearch/bug/CSCvs17939\)](https://bst.cloudapps.cisco.com/bugsearch/bug/CSCvs17939)

### Resolved Common Vulnerabilities and Exposures

Version 7 Release 201910 resolves the following CentOS security vulnerabilities:

- <span id="page-4-0"></span>• CESA:2019:2091 (CVE-2018-16866, CVE-2018-16888, CVE-2018-15686)
- CESA:2019:2197 (CVE-2019-9516, CVE-2019-9511, CVE-2019-9513)
- CESA:2019:2027 (CVE-2018-18520, CVE-2018-18310, CVE-2018-16062, CVE-2019- 7150, CVE-2018-16402, CVE-2018-16403, CVE-2019-7664, CVE-2019-7665, CVE-2018-18521, CVE-2019-7149)
- CESA:2019:2829 (CVE-2019-14835, CVE-2019-7222, CVE-2019-3460, CVE-2019-3882, CVE-2019-5489, CVE-2019-11810, CVE-2019-11599, CVE-2019-11833, CVE-2019- 3900, CVE-2018-14625, CVE-2018-8087, CVE-2018-16885, CVE-2018-7755, CVE-2018-9516, CVE-2018-9517, CVE-2018-13094, CVE-2018-13095, CVE-2018-15594, CVE-2018-13053, CVE-2018-13093, CVE-2018-18281, CVE-2018-10853, CVE-2019- 3459, CVE-2018-9363, CVE-2018-14734, CVE-2018-16658)
- CESA:2019-3055 (CVE-2019-3846, CVE-2018-20856, CVE-2019-10126, CVE-2019- 9506)
- CESA:2019:2077 (CVE-2018-12327)
- CESA: 2019:2046 (CVE-2018-19788)
- CESA: 2019:2057 (CVE-2018-5741)
- CESA: 2019:2075 (CVE-2018-12641, CVE-2018-12697, CVE-2018-1000876)
- CESA: 2019:2181 (CVE-2018-16842)
- CESA: 2019:2060 (CVE-2019-6470)
- CESA: 2019:2118 (CVE-2016-10739)
- CESA: 2019:2047 (CVE-2018-14348)
- CESA: 2019:2049 (CVE-2018-18585, CVE-2018-18584)
- CESA: 2019:1884 (CVE-2019-3862)
- CESA: 2019:2136 (CVE-2019-3858, CVE-2019-3861)
- CESA: 2019:2237 (CVE-2018-0495, CVE-2018-12404)
- CESA: 2019:2033 (CVE-2018-6952, CVE-2016-10713)
- CESA: 2019-2964 (CVE-2018-20969, CVE-2019-13638)
- CESA: 2019:2189 (CVE-2018-1122)
- CESA: 2019:2030 (CVE-2019-9740, CVE-2018-14647, CVE-2019-5010, CVE-2019-9948, CVE-2019-9947)
- CESA: 2019:2110 (CVE-2018-16881)
- CESA: 2019:2099 (CVE-2019-3880)
- CESA: 2019:2159 (CVE-2018-18384)
- CESA: 2019:3197 (CVE-2019-1428)
- CESA: 2019:3197 (CVE-2019-1428)
- runc (CVE-2019-5736)
- nginx (CVE-2019-9516, CVE-2019-9511, CVE-2019-9513)

## Version 7 Build 201907

### New Features

Version 7 has the following new Features:

- Rebrand from satellite to OnPrem Changes all occurrences of "SSM satellite Enhanced Edition" to "SSM On-Prem."
- STIG OS Federal Compliance: Provide STIG OS to be shipped as application capable of running on CentOS 7. Provides an install option for SSM On-Prem that can be deployed and used by customers requiring STIG compliance.
- Security:

Forces the Administrator to update the system password during installation

Disallow changing the admin password back to the default password.

Adding/Deleting User is now recorded in Event Log

Automatically log users out of system when they have been idle for 10 minutes

• Migration Script:

Migration script to support satellite 4.x/5.x to 6.3.

Once you upgrade to 6.3 use the 7 Patch to upgrade to On-Prem 7.

• Platform Health: Provides ability for Admin role to edit information about a user from the Admin Portal.

Improvements made to error handling in the process of converting PAK files licenses to Smart licenses.

• Localization:

Localization for all text in UI for Japanese, Chinese, and Korean.

• High Availability

General available release for active/standby High Availability.

High Availability provides protection for licensing operations through the use of dual virtual machines (VM) or physical servers. This offers a redundant server which increases network availability. The feature establishes one of the SSM On-Prem VMs as the active processor while the other VM is designated as the standby, and then synchronizing critical state information between them. Following an initial synchronization between the two VMs, High Availability dynamically maintains state information between them.

• License Hierarchy

An enhanced SL Licensing model allows a higher level license to be used to satisfy multiple lower level licenses.

Added support to allow lower-tier licenses to be satisfied by multiple higher-tier parents.

• Smart Transport Support

Offers a new communication endpoint used by selected products. The new endpoint for Smart Transport is: https://<ip.address>/SmartTransport

#### Resolved Common Vulnerabilities and Exposures

Version 7 201907 resolves the following CentOS security vulnerabilities:

- CESA-2019:1481
- CESA-2019:1235
- CESA-2019:1294
- CESA-2019:1619
- CESA-2019:1587

## Version 6.3.0

### New Features

Version 6.3.0 has the following new features:

Scheduled Sync now always sync

As part of this release, the 30-day default check will no longer performed during the maintenance window set for by the **Scheduled Sync** feature. All local Accounts which are enabled for synchronization will be synced without consideration of their last sync time.

• Account Re-Registration support

The **Account Re-Registration** feature allow for the ability to re-register a local Account without losing the existing Users associated with the Account or having to re-register product which have been previously registered. This process can be done either in connect or disconnected mode.

SSM satellite High Availability (HA) \*\* Limited Deployment

High Availability provides protection for licensing operations using dual virtual machines (VM) or physical servers. This offers a redundant server which increases network availability. The feature establishes one of the SSM satellite VMs as the active processor while the other VM is designated as the standby, and then synchronizing critical state information between them. Following an initial synchronization between the two VMs, High Availability dynamically maintains state information between them.

**NOTE**: Version 6.3 introduces High Availability as an optional component of SSM satellite Enhanced Edition is currently being offered in "Limited Deployment". If you are interested in deploying this feature for early deployment, contact the SSM satellite Program for onboarding and configuration guide via the email cs-cssm-satelliteha@cisco.com

### Resolved Common Vulnerabilities and Exposures

Version 6.3.0 resolves the following CentOS security vulnerabilities:

- CESA-2018:0805
- CESA-2019:0368
- CESA-2019:0194
- CESA-2019:0163
- CESA-2019:0230

## Version 6.2.0

### New Features

Version 6.2.0 has the following new features:

- DLC (Device-Led Conversion)
- 3<sup>rd</sup> party integration (Apple Push Notification and Text-To-Speech)
- Max Use Tokens
- The Cisco.com API endpoint changed from api.cisco.com to swapi.cisco.com

### Resolved Common Vulnerabilities and Exposures

Version 6.2 resolves the following CentOS security vulnerabilities:

- CentOS 7 : kernel (CESA-2018:1062)
- CentOS 7 : dhcp (CESA-2018:0483)
- CentOS 7 : dhcp (CESA-2018:1453)
- CentOS 7 : glibc (CESA-2018:0805)
- CentOS 7 : gnupg2 (CESA-2018:2181)
- CentOS 7 : kernel (CESA-2018:1318)
- CentOS 7 : procps-ng (CESA-2018:1700)
- CentOS 7 : ruby (CESA-2018:0378)
- CentOS 6 / 7 : jasper (CESA-2017:1208)
- CentOS 6 / 7 : libgcrypt (CESA-2016:2674)
- CentOS 6 / 7 : openssl (CESA-2017:0286)
- CentOS 6 / 7 : vim (CESA-2016:2972)
- CentOS 7 : authconfig (CESA-2017:2285)
- CentOS 7 : curl (CESA-2017:3263)
- CentOS 7 : dhcp (CESA-2018:0158)
- CentOS 7 : emacs (CESA-2017:2771)
- CentOS 7 : git (CESA-2018:1957)
- CentOS 7 : java-1.8.0-openjdk (CESA-2018:1191)
- CentOS 7 : kernel (CESA-2018:0395)
- CentOS 7 : kernel (CESA-2018:1852)
- CentOS 7 : krb5 (CESA-2018:0666)
- CentOS 7 : mariadb (CESA-2017:2192)
- CentOS 7 : ntp (CESA-2018:0855)
- CentOS 7 : openldap (CESA-2017:1852)
- CentOS 7 : openssl (CESA-2018:0998)
- CentOS 7 : patch (CESA-2018:1200)
- CentOS 7 : pcs (CESA-2018:1060)
- CentOS 7 : php (CESA-2017:3221)
- CentOS 7 : php (CESA-2018:0406)
- CentOS 7 : python (CESA-2017:1868)
- CentOS 7 : python (CESA-2018:2123
- CentOS 7 : systemd (CESA-2018:0260
- CentOS 7 : util-linux (CESA-2017:0907)
- CentOS 7 : wpa\_supplicant (CESA-2017:2907) (KRACK)
- CentOS 6 / 7 : microcode\_ctl (CESA-2018:0093) (Spectre)
- CentOS 7 : java-1.8.0-openjdk (CESA-2018:1649) (Spectre)
- CentOS 7 : kernel (CESA-2018:1629) (Spectre)
- CentOS 7 : kernel (CESA-2018:1965) (Spectre)
- CentOS 7 : linux-firmware (CESA-2018:0014) (Spectre)
- CentOS 7 : linux-firmware (CESA-2018:0094) (Spectre)
- CentOS 7 : microcode\_ctl (CESA-2018:0012) (Spectre)

## Version 6.1.0

### New Features

Version 6.1.0 has the following new features:

- Improved Bulk operation
- LDAP Group Support
- User Groups
- Virtual Account Tags
- License Tags
- API Support
- Application Redundancy

 $\mathscr{P}$ 

**NOTE:** Features in satellite Classic 5.0.1 such are DLC (Device-Led Conversion), 3<sup>rd</sup> party integration (Apple Push Notification and Text-To-Speech), Utility billing, Backup/Restore, High Availability are NOT available in release 6.1.0. They will be available in the future releases.

### Resolved Common Vulnerabilities and Exposures

Version 6.1.0 resolves the following CentOS security vulnerabilities:

- CentOS 6 / 7 : mutt (CESA-2018:2526) (Removed)
- CentOS 7 : bind (CESA-2018:2570)
- CentOS 7 : kernel (CESA-2018:2748)
- CentOS 7 : nss (CESA-2018:2768)

## Version 6.0.0

Version 6.0.0 is the initial release of Cisco Smart Software Manager satellite Enhanced Edition. Migration from Cisco Smart Software Manager satellite will be made available at a future date.

## Version 7 Release 201907 Known Issues

The following table lists all known open issues and bugs for Version 7 Release 201907:

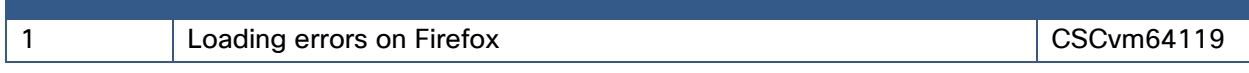

# Version 7 Release 201910 Known Issues

The following table lists all known open issues and bugs for Version 7 Release 201910:

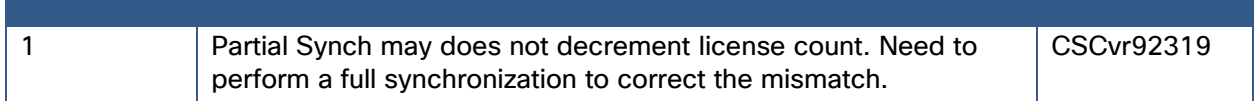

## Established Workarounds

### Product Compatibility

Customers with products that use TLS 1.0 cannot use HTTPS to register. They must use HTTP for registration to satellite EE. This is due to Infosec not allowing TLS 1.0 to be used. This applies to Smart Agents before 1.5.

### DNS workaround

If DNS is configured incorrectly in kickstart, it cannot be corrected via Network Settings in **Administration** workspace. SSM satellite includes a text-based configuration tool called **nmtui** which can be used to edit the network interface configuration and correct IP on the interfaces that have the incorrect DNS entry.

To modify DNS please take the following steps:

1. Run **nmtui** with SUDO privileges.

#### \$ sudo nmtui

As an alternative to **nmtui**, you can edit the network scripts directly (per interface):

\$ sudo vi /etc/sysconfig/network-scripts/ifcfg-ens3

- 2. Change the DNS1="" property the correct DNS IP address.
- 3. Restart the network service to force NetworkManager to write out the new /etc/resolv\_conf.

\$ sudo systemctl restart network

4. Restart the cerberus service to update the system database for Atlantis.

\$ sudo systemctl restart cerberus

5. SSM satellite does not explicitly indicate that LibCurl should re-resolve the DNS entries, so we must restart Atlantis.

\$ sudo systemctl restart satellite

# Obtaining Support

Cisco provides around-the-clock, award-winning technical support services, online and over the phone to all customers, partners, resellers, and distributors who hold valid Cisco service contracts. To best meet customer's needs, TAC provides the following types of support:

#### Follow these steps these steps to open a support ticket:

**NOTE**: Please have your Cisco.com User ID, Contract and Serial number(s) ready when you contact Cisco Support to prevent any delays with your support request.

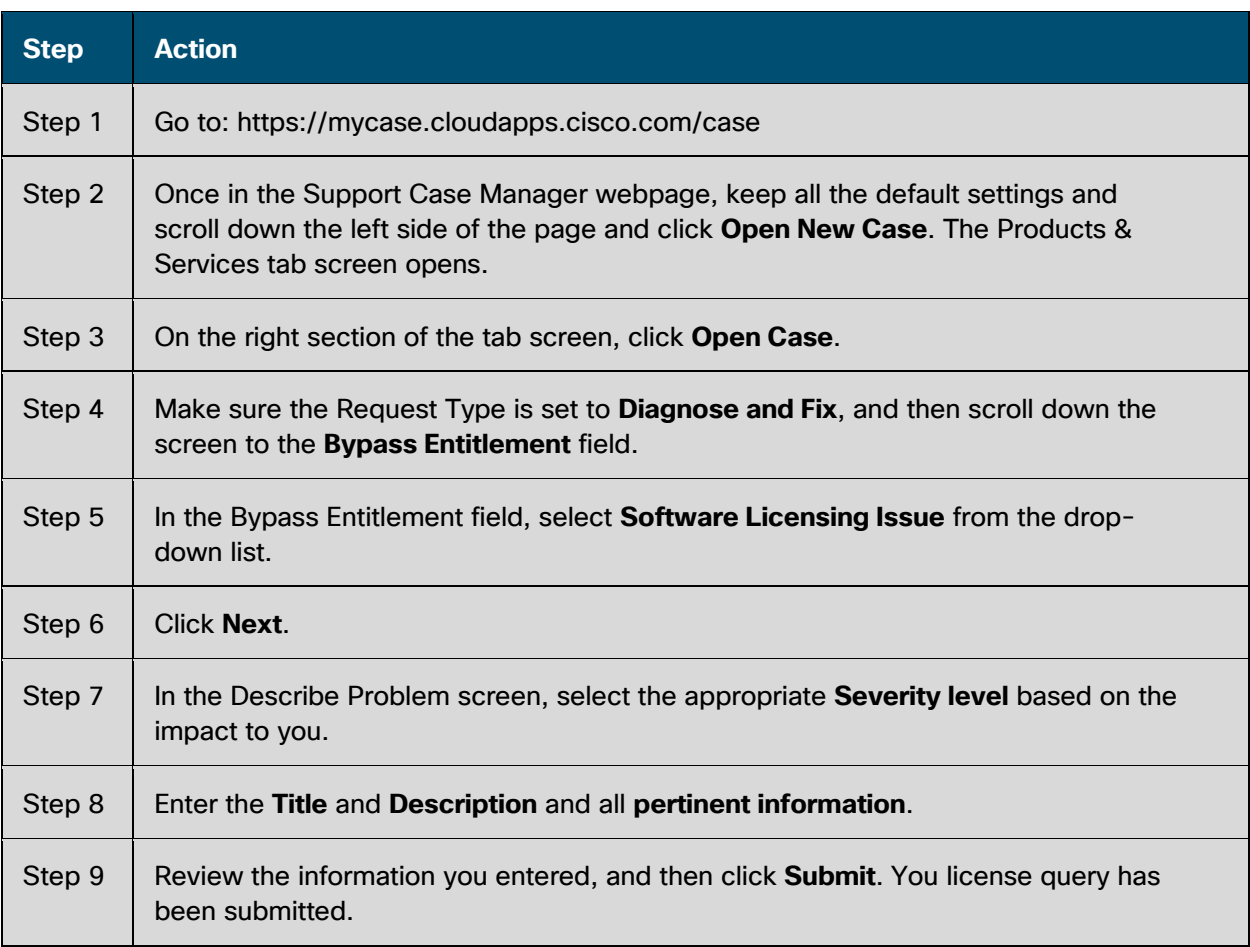

## Opening a Case with TAC

Cisco Technical Assistance Center (TAC) provides unparalleled technical support service to Cisco customers, partners, and resellers. When you need help from the TAC, you have three options for opening a case with the TAC:

1. Web Access

The TAC Service Request Tool automates the process of opening a case with TAC. The Service Request Tool is available around-the-clock at the following URL: http://tools.cisco.com/ServiceRequestTool/create/launch.do

The TAC Service Request Tool automatically suggests solutions during the case open process. This provides the opportunity for you to resolve your issue before you actually open a case. If you must open a case, the TAC Service Request Tool allows you to check its status and add updates.

You can also use Technical Documentation and Support web site, a detailed collection of tools and technical documents written by TAC engineers, to analyze common issues and provide solutions that is available at the following URL: http://www.cisco.com/en/US/support/index.html

2. Email Access

A case may also be opened via email by sending a message to tac@cisco.com.

3. Phone Access

There are several different phone numbers to use when calling the TAC depending on your location in the world.

## Opening a Case with Global Licensing Operations (GLO)

### Traditional Licensing

Go to the [License Registration Portal](https://slexui.cloudapps.cisco.com/SWIFT/LicensingUI/Home) to either generate, resend, or re-host your existing PAK-based licenses. From this portal:

- Select **Manage > Devices > Add device** (if not already added)
- Click the device to select it, then select **Actions** and then select the **required function**.

## Smart Software Licensing

Go to **[Smart Software Manager](https://software.cisco.com/#module/SmartLicensing)** to track and manage your Smart Licenses.

• Under **"License Conversion"**, you can convert PAK-based licenses to Smart Licenses (if applicable)

#### **Smart Accounts**

Go to the **Administration** section of [Cisco Software Central](https://software.cisco.com/) to manage existing Smart Accounts or to request a new account from the choices.

- Go to [Request Access to an Existing Smart Account](https://webapps.cisco.com/software/company/smartaccounts/home?route=accountaccess-userAccessRequest) for access to your company's account.
- For training and documentation click [here.](http://www.cisco.com/web/ordering/smart-software-manager/smart-accounts.html)

#### **Enterprise License Agreements (ELA)**

Go to the **[ELA Workspace](https://software.cisco.com/#module/ELA)** to manage licenses from ELA.

Other self-serve licensing functions are available. Please go to our **[Help page](https://www.cisco.com/web/fw/tools/swift/xui/html/help.html)** for how-to videos and other resources.

For urgent requests, please contact us by [phone.](http://www.cisco.com/c/en/us/support/web/tsd-cisco-worldwide-contacts.html)

To update your case, either send attachments or updates to [attach@cisco.com](mailto:attach@cisco.com) and include the **case number** in the Subject line of your email. Please **do not** include [licensing@cisco.com in](mailto:licensing@cisco.com) your email with the engineer.